## Kalender 29,7 x 29,7 Dateigröße:

Endformat:

**307 x 307 mm 297 x 297 mm**

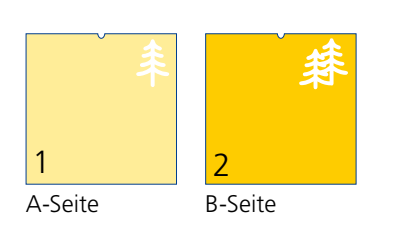

Bitte stellen Sie uns die Daten in **einer** PDF-Datei zur Verfügung. Die Seiten müssen hierin fortlaufend sein.

Standardmäßig wird eine silberne Spirale verwendet. Ohne Aufpreis sind auch die Farben Weiß und Schwarz möglich. In der Mitte der Spirale befindet sich ein Aufhänger. **Bitte beachten Sie, dass die Lochung der Spirale 6 mm und der Stanze auf der Mitte 10 mm in das Format hineingehen.**

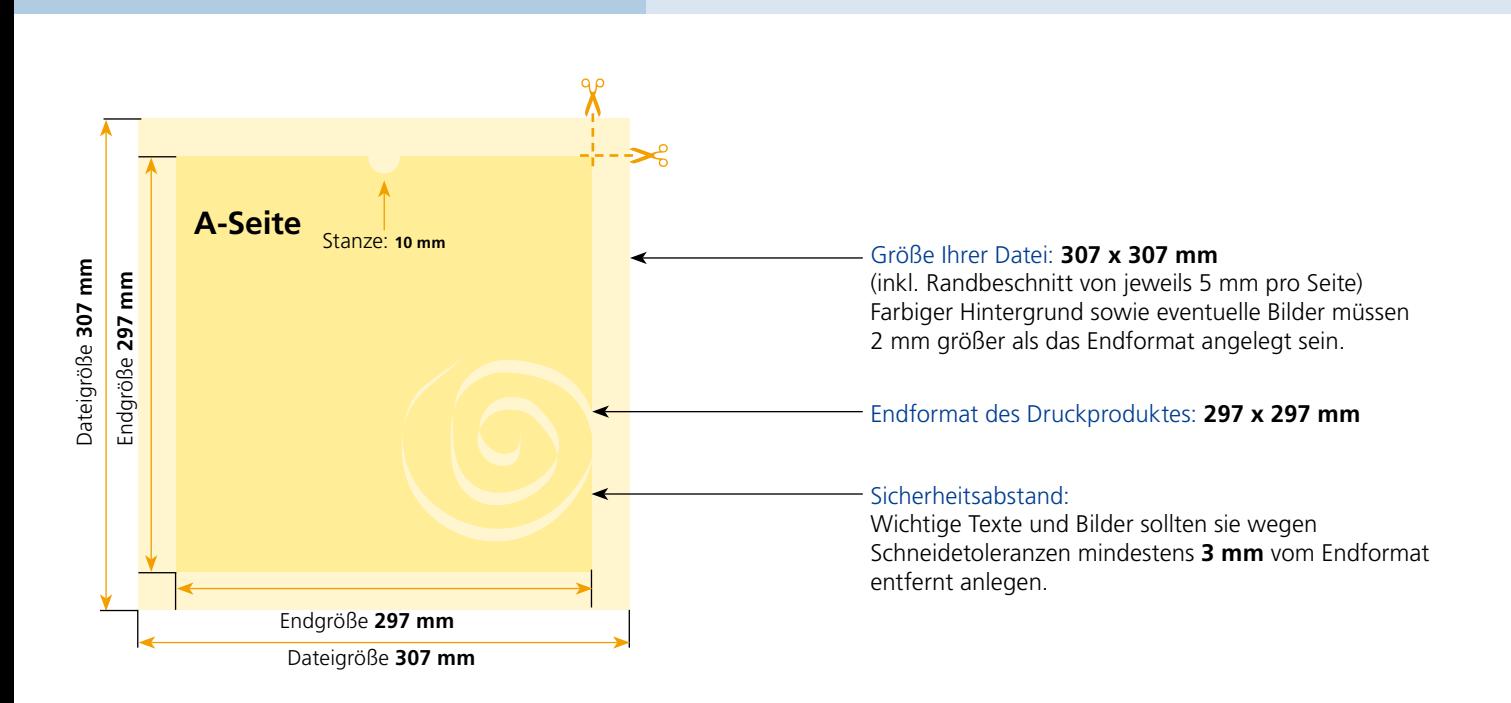

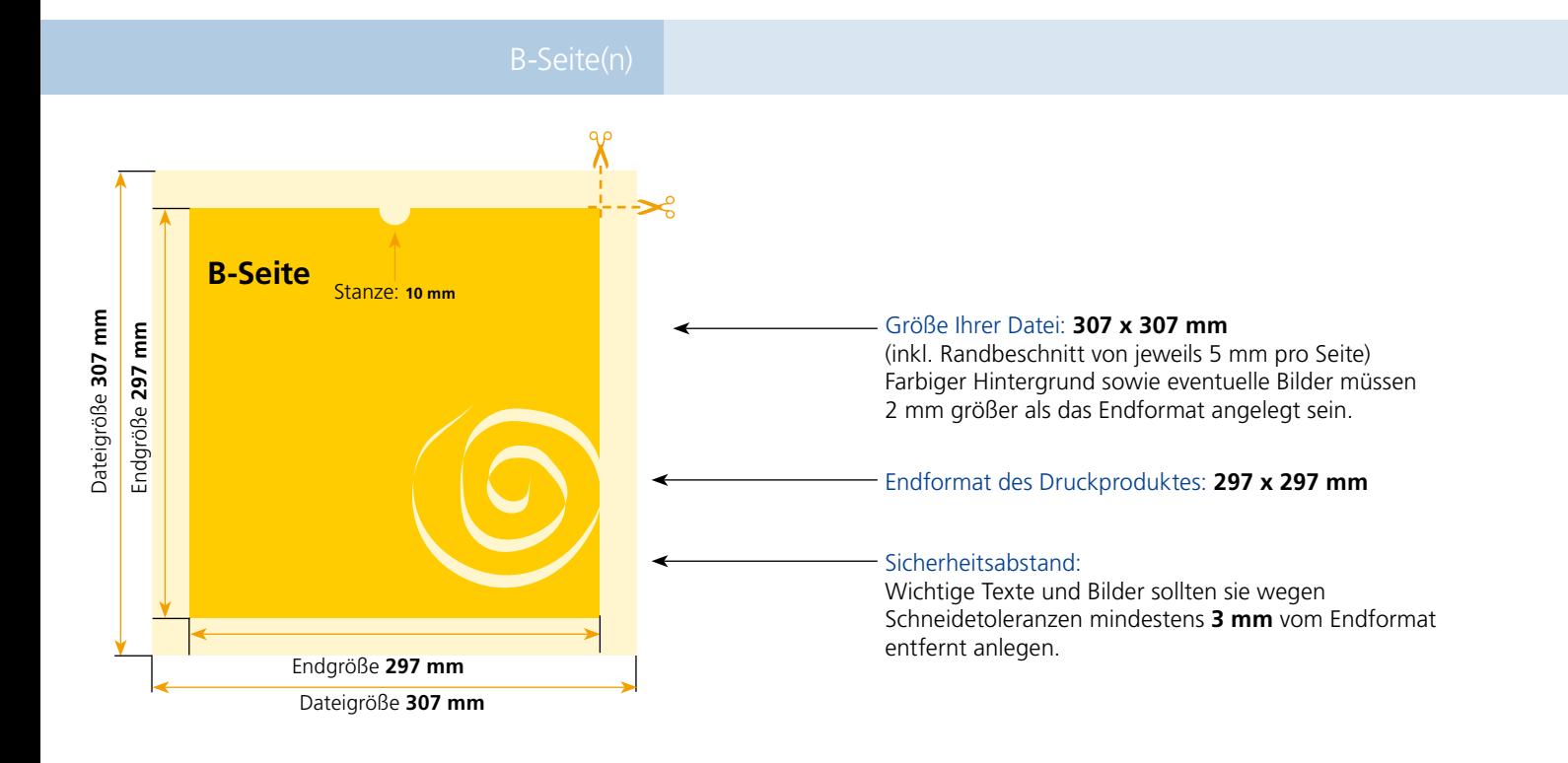

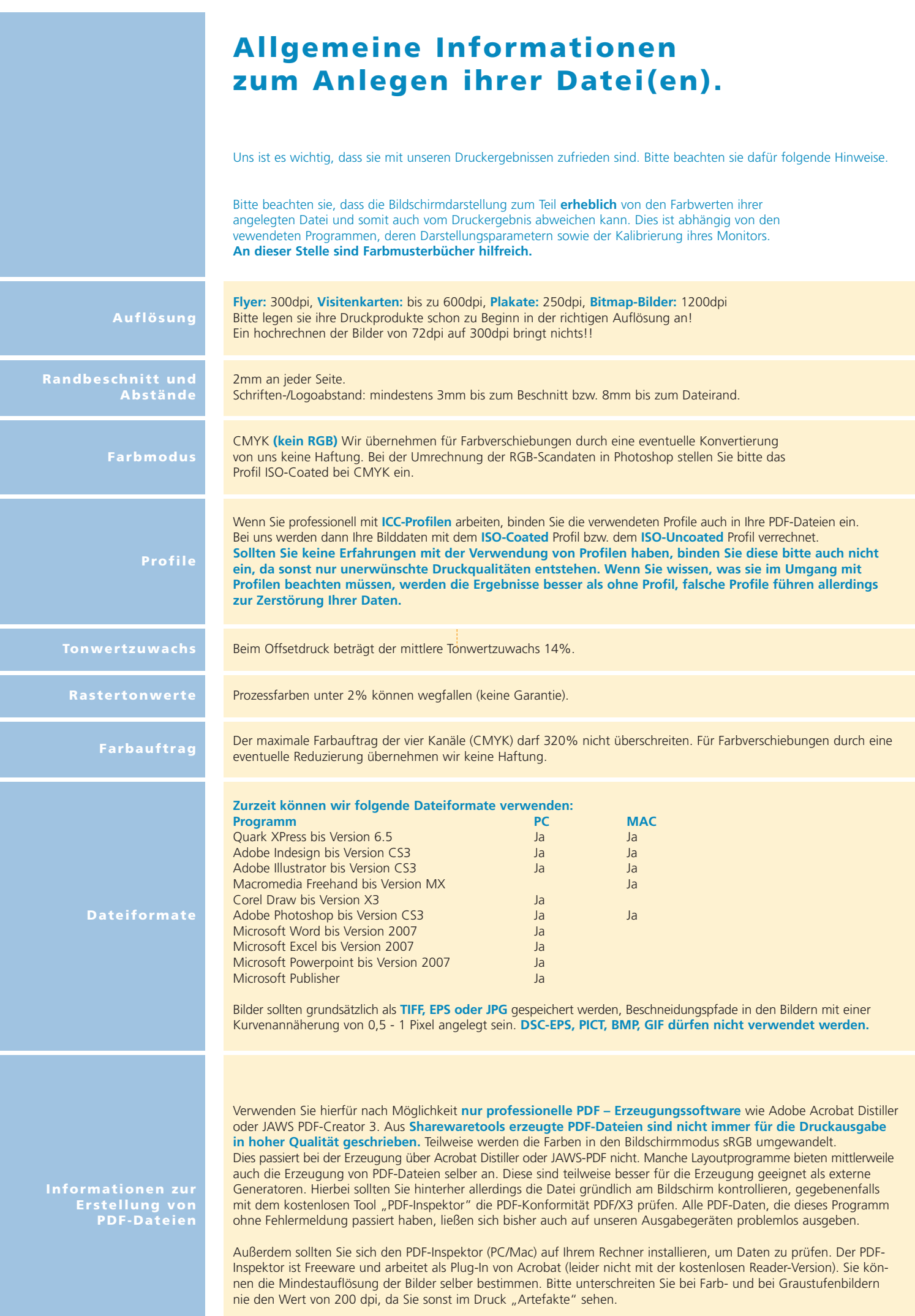